# **МИНИСТЕРСТВО ОБРАЗОВАНИЯ И НАУКИ РОССИЙСКОЙ ФЕДЕРАЦИИ**

## **Федеральное государственное бюджетное образовательное учреждение высшего образования**

«ТОМСКИЙ ГОСУДАРСТВЕННЫЙ УНИВЕРСИТЕТ СИСТЕМ УПРАВЛЕНИЯ И РАДИОЭЛЕКТРОНИКИ» (ТУСУР)

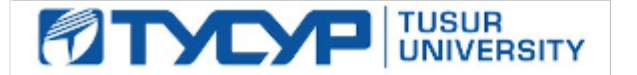

## УТВЕРЖДАЮ

Директор департамента образования

Документ подписан электронной подписью Сертификат: 1сбсfa0a-52a6-4f49-aef0-5584d3fd4820<br>Владелец: Троян Павел Ефимович Действителен: с 19.01.2016 по 16.09.2019

## РАБОЧАЯ ПРОГРАММА ДИСЦИПЛИНЫ

#### **Методы математического моделирования**

Уровень образования: **высшее образование - магистратура** Направление подготовки / специальность: **11.04.04 Электроника и наноэлектроника** Направленность (профиль) / специализация: **Конструирование и производство бортовой космической радиоаппаратуры** Форма обучения: **очная** Факультет: **РКФ, Радиоконструкторский факультет** Кафедра: **КИПР, Кафедра конструирования и производства радиоаппаратуры** Курс: **1** Семестр: **1** Учебный план набора 2018 года

#### Распределение рабочего времени

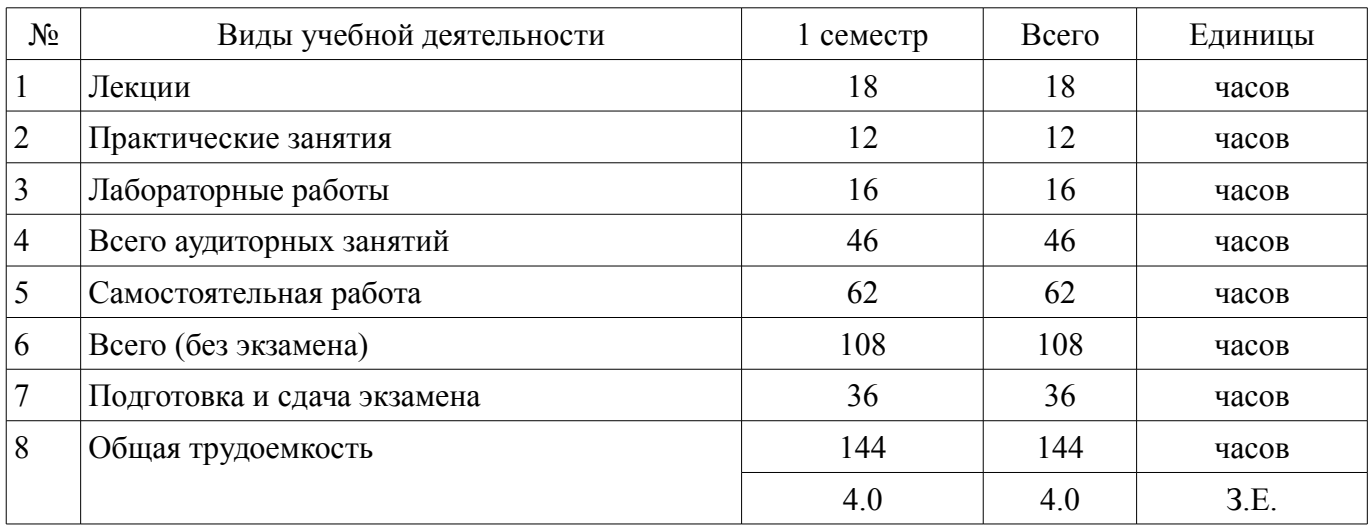

Экзамен: 1 семестр

Томск 2018

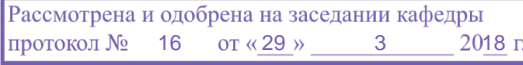

# ЛИСТ СОГЛАСОВАНИЯ

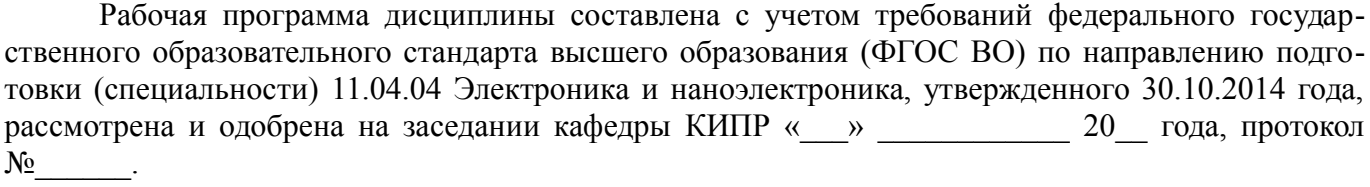

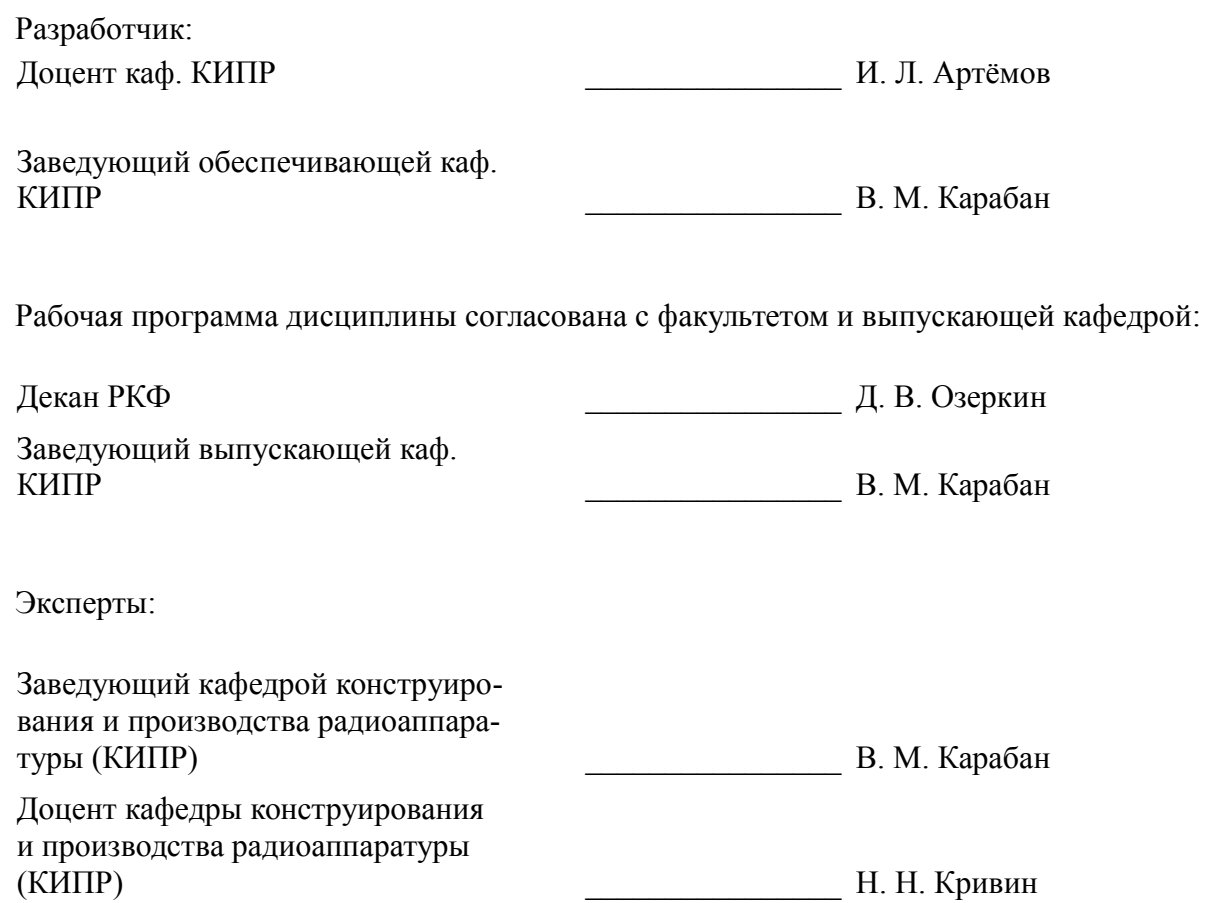

## **1. Цели и задачи дисциплины**

#### **1.1. Цели дисциплины**

изучение теоретических основ и программных средств решения задач исследования и проектирования электротехнических и электронных устройств и систем, приборов и техно-

логий

электроники и наноэлектроники (ЭиНЭ) с использованием методов математического

моделирования и современных программных средств аналитического и численного моделирования

с целью выработки умений и навыков их использования в профессиональной деятельности.

#### **1.2. Задачи дисциплины**

– сформировать знания, умения, навыки и компетенции, необходимые для решения задач с использованием современных программных средств аналитического и численного моделирования в области ЭиНЭ, а также смежных областях науки и техники.

### **2. Место дисциплины в структуре ОПОП**

Дисциплина «Методы математического моделирования» (Б1.Б.2) относится к блоку 1 (базовая часть).

Предшествующими дисциплинами, формирующими начальные знания, являются: Актуальные проблемы современной электроники и наноэлектроники, История и методология науки и техники в области электроники, Основы научных исследований.

Последующими дисциплинами являются: Компьютерные технологии в научных исследованиях, Научно-исследовательская работа (рассред.), Профессиональный английский язык.

## **3. Требования к результатам освоения дисциплины**

Процесс изучения дисциплины направлен на формирование следующих компетенций:

– ОПК-1 способностью понимать основные проблемы в своей предметной области, выбирать методы и средства их решения;

– ОПК-3 способностью демонстрировать навыки работы в коллективе, порождать новые идеи;

В результате изучения дисциплины обучающийся должен:

– **знать** основные понятия методов математического моделирования, используемых при изучении общетеоретических и специальных дисциплин и в инженерной практике; методы синтеза и исследования моделей, основы аналитического и численного моделирования, типовые процедуры применения проблемно-ориентированных прикладных программных средств (MATLAB), ориентированных на решение научных, проектных и технологических задач в области ЭиНЭ.

– **уметь** применять свои знания к решению практических задач; читать специальную литературу, использующую математические модели задач естествознания и техники; пользоваться литературой при самостоятельном изучении инженерных вопросов; адекватно ставить задачи исследования на основе методов математического моделирования; выбирать и применять методы и компьютерные системы моделирования.

– **владеть** современными методами математического моделирования; методами расчета параметров и основных характеристик моделей, используемых в предметной области; методами построения математических моделей для задач, возникающих в инженерной практике и научных исследованиях, численными методами их решения с использованием современных программных средств компьютерного моделирования.

### **4. Объем дисциплины и виды учебной работы**

Общая трудоемкость дисциплины составляет 4.0 зачетных единицы и представлена в таблице 4.1.

Таблица 4.1 – Трудоемкость дисциплины

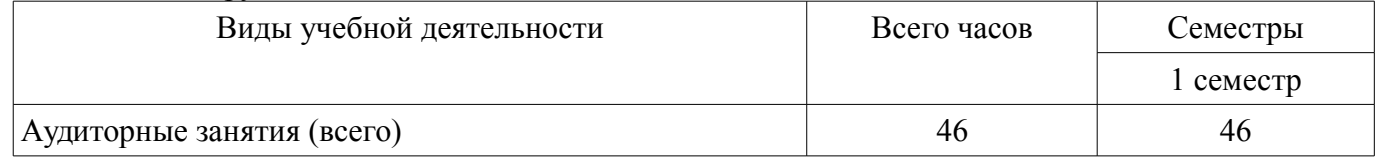

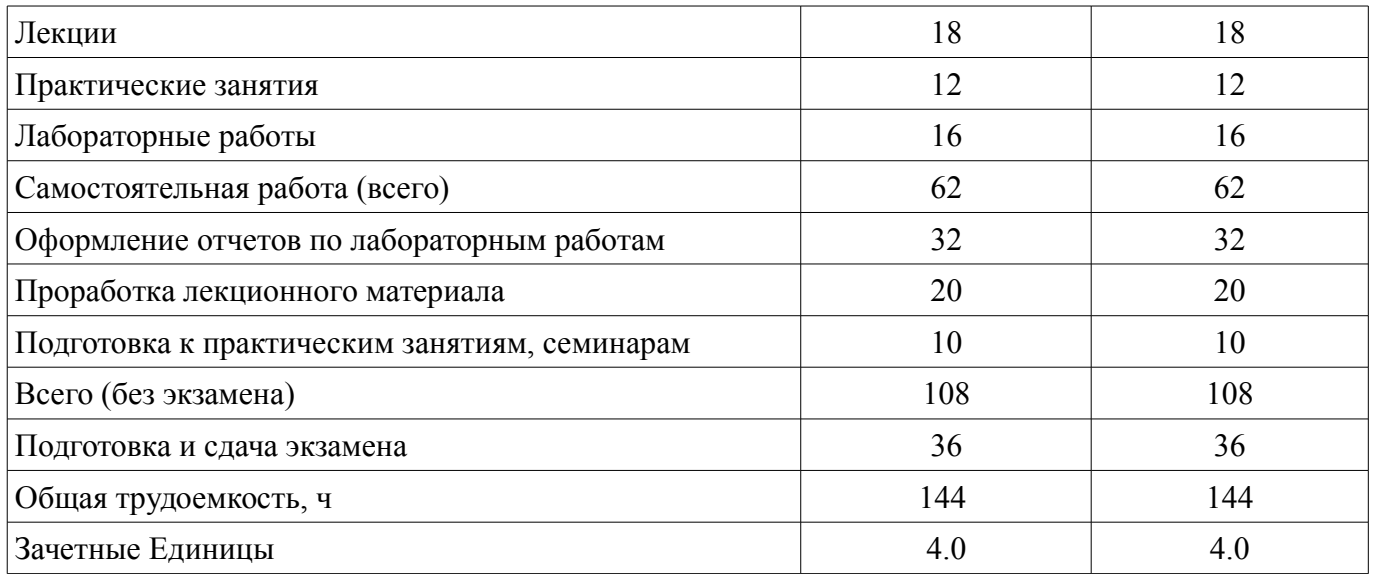

## 5. Содержание дисциплины

# 5.1. Разделы дисциплины и виды занятий Разделы дисциплины и виды занятий приведены в таблице 5.1.<br>Таблица 5.1 – Разделы дисциплины и виды занятий

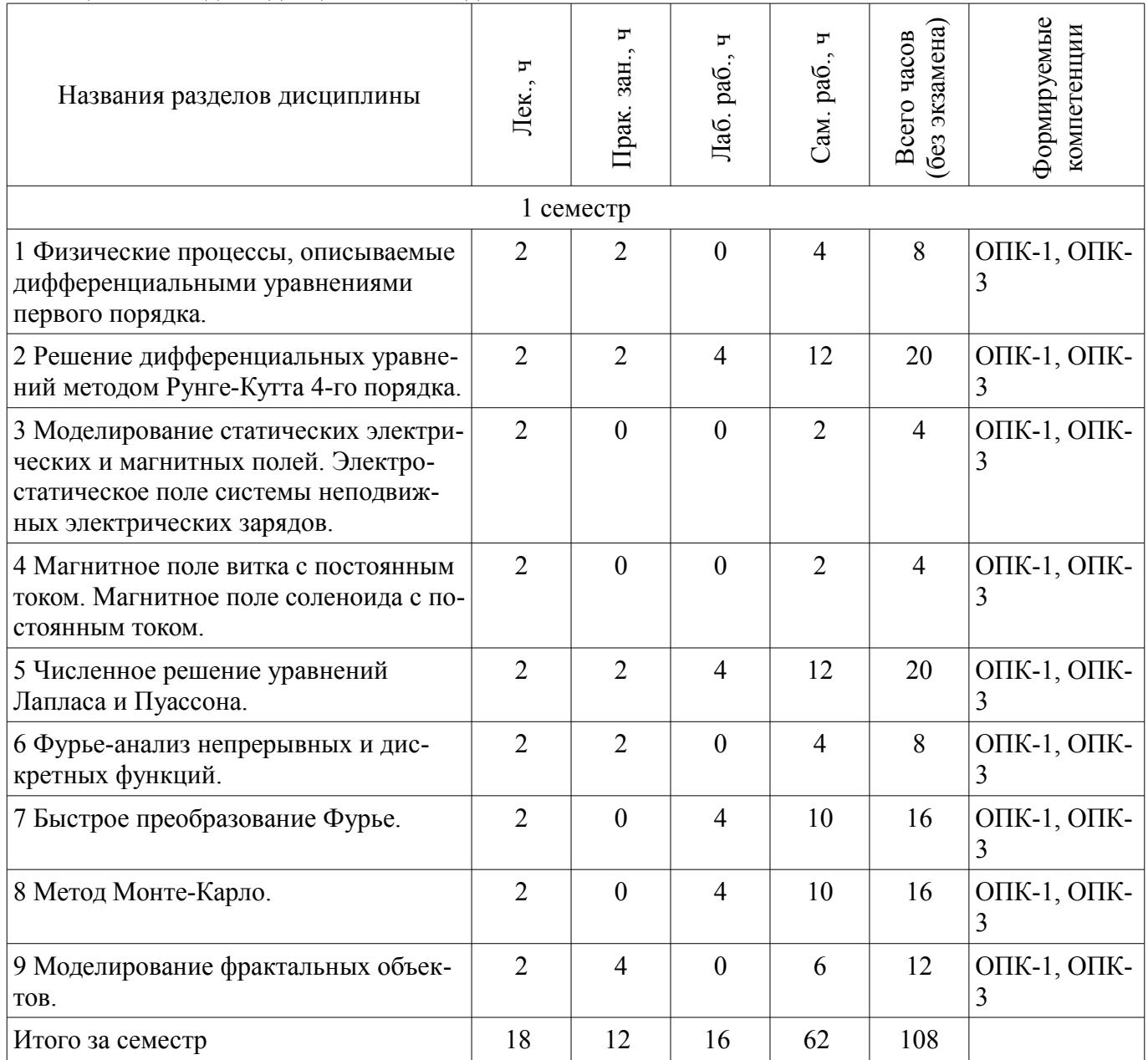

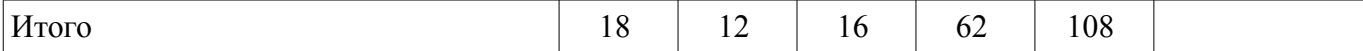

## **5.2. Содержание разделов дисциплины (по лекциям)**

Содержание разделов дисциплин (по лекциям) приведено в таблице 5.2.

Таблица 5.2 – Содержание разделов дисциплин (по лекциям)

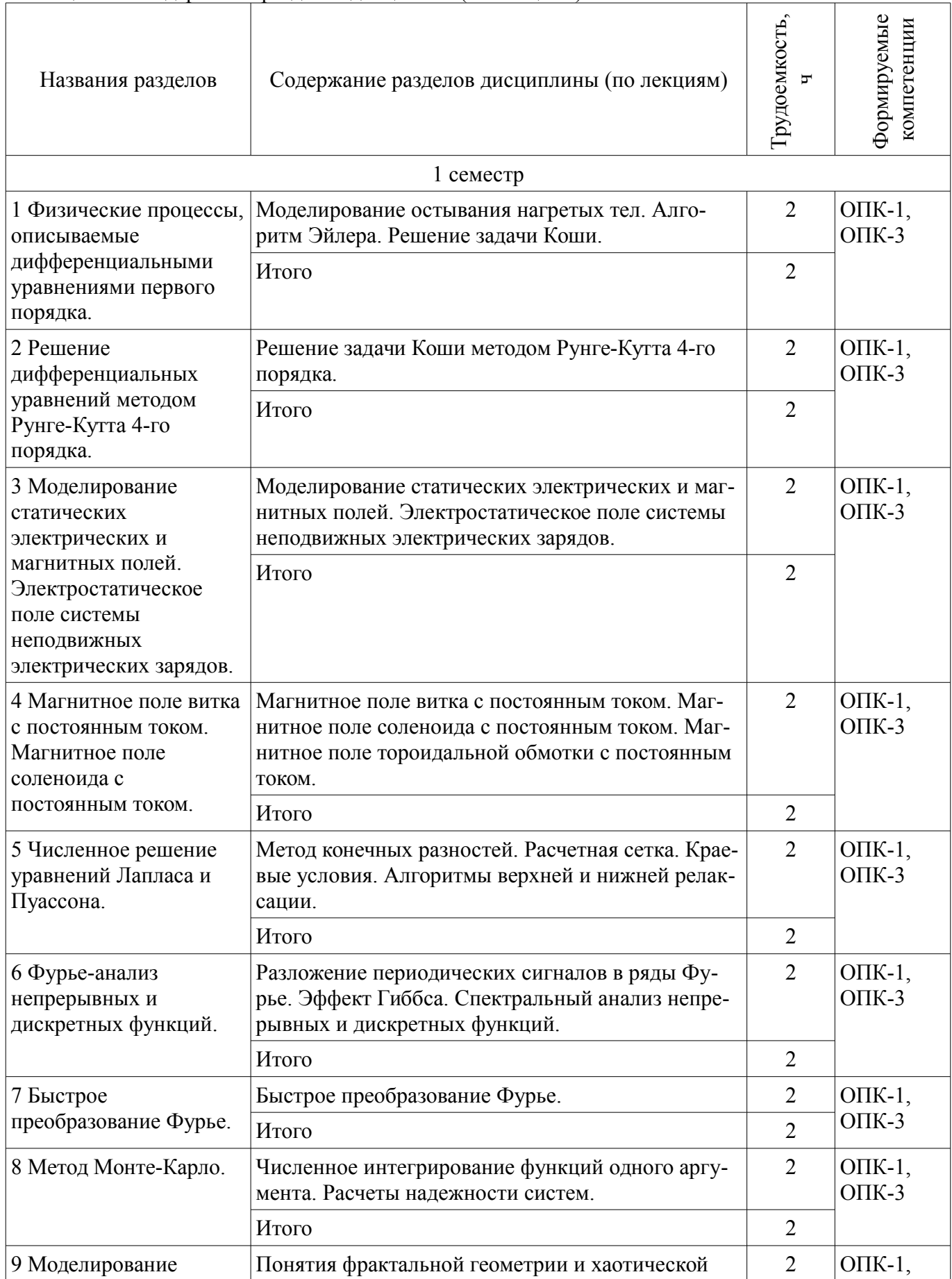

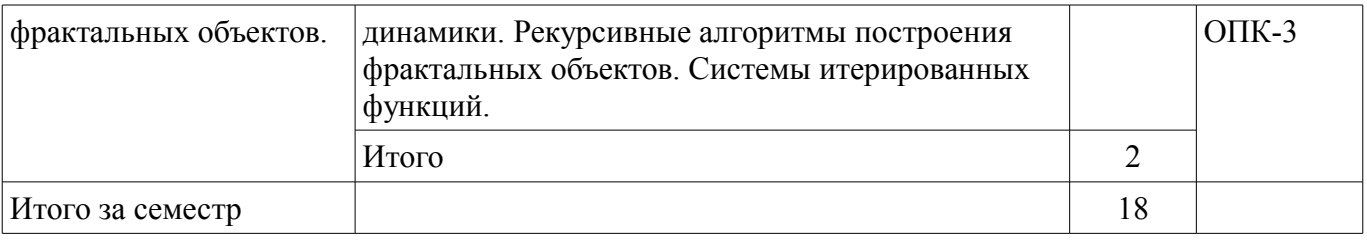

## 5.3. Разделы дисциплины и междисциплинарные связи с обеспечивающими (предыдущими) и обеспечиваемыми (последующими) дисциплинами

Разделы дисциплины и междисциплинарные связи с обеспечивающими (предыдущими) и обеспечиваемыми (последующими) дисциплинами представлены в таблице 5.3. Таблица 5.3 - Разделы дисциплины и междисциплинарные связи

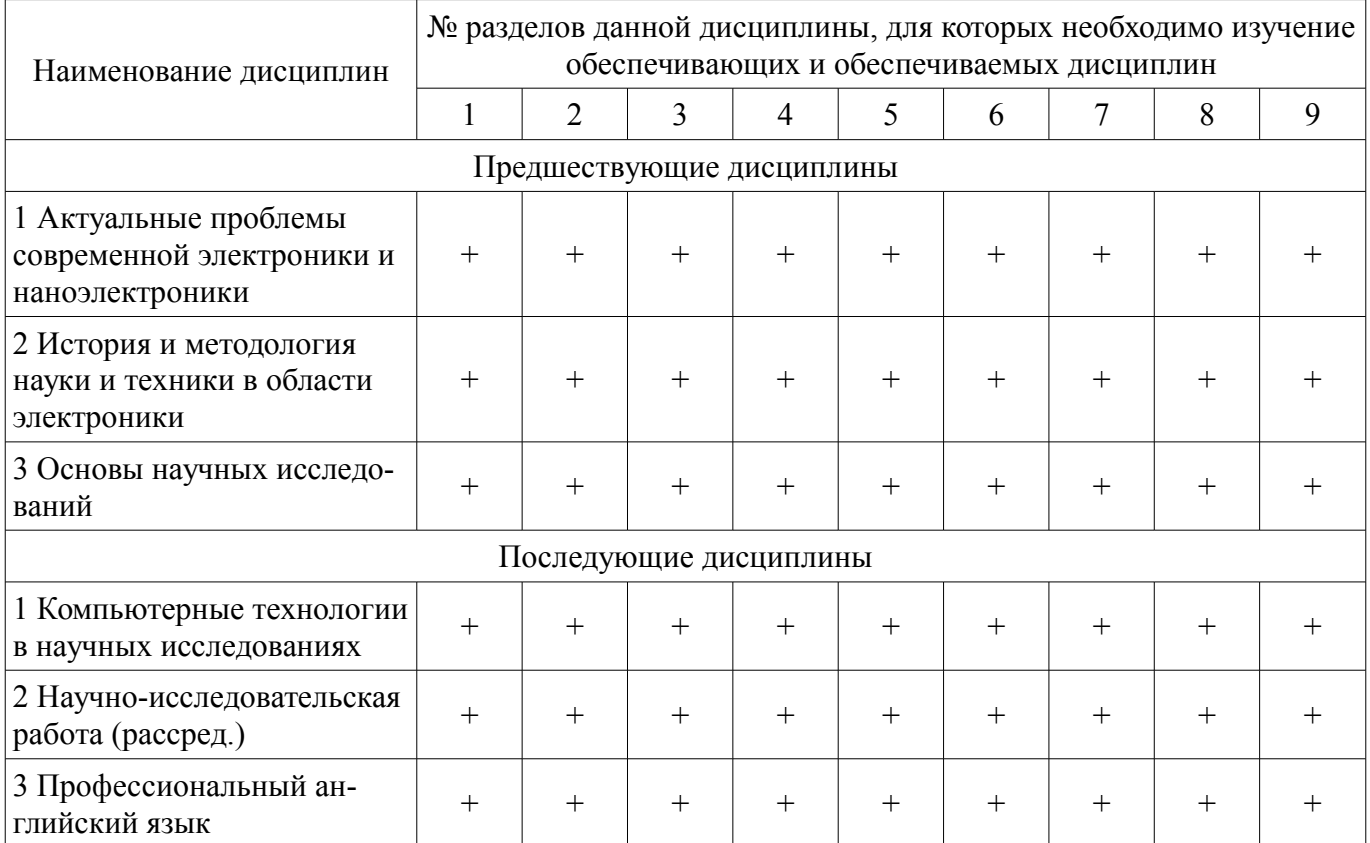

### 5.4. Соответствие компетенций, формируемых при изучении дисциплины, и видов занятий

Соответствие компетенций, формируемых при изучении дисциплины, и видов занятий представлено в таблице 5.4.

Таблица 5.4 - Соответствие компетенций, формируемых при изучении дисциплины, и видов занятий

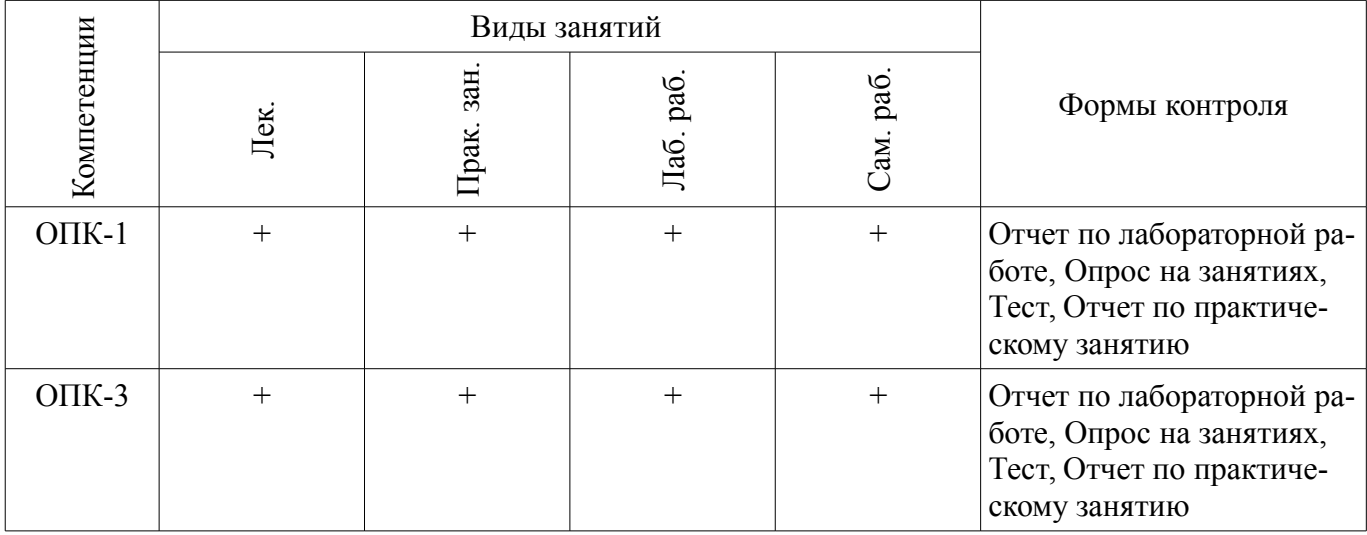

#### **6. Интерактивные методы и формы организации обучения**  Не предусмотрено РУП.

## **7. Лабораторные работы**

Наименование лабораторных работ приведено в таблице 7.1. Таблица 7.1 – Наименование лабораторных работ

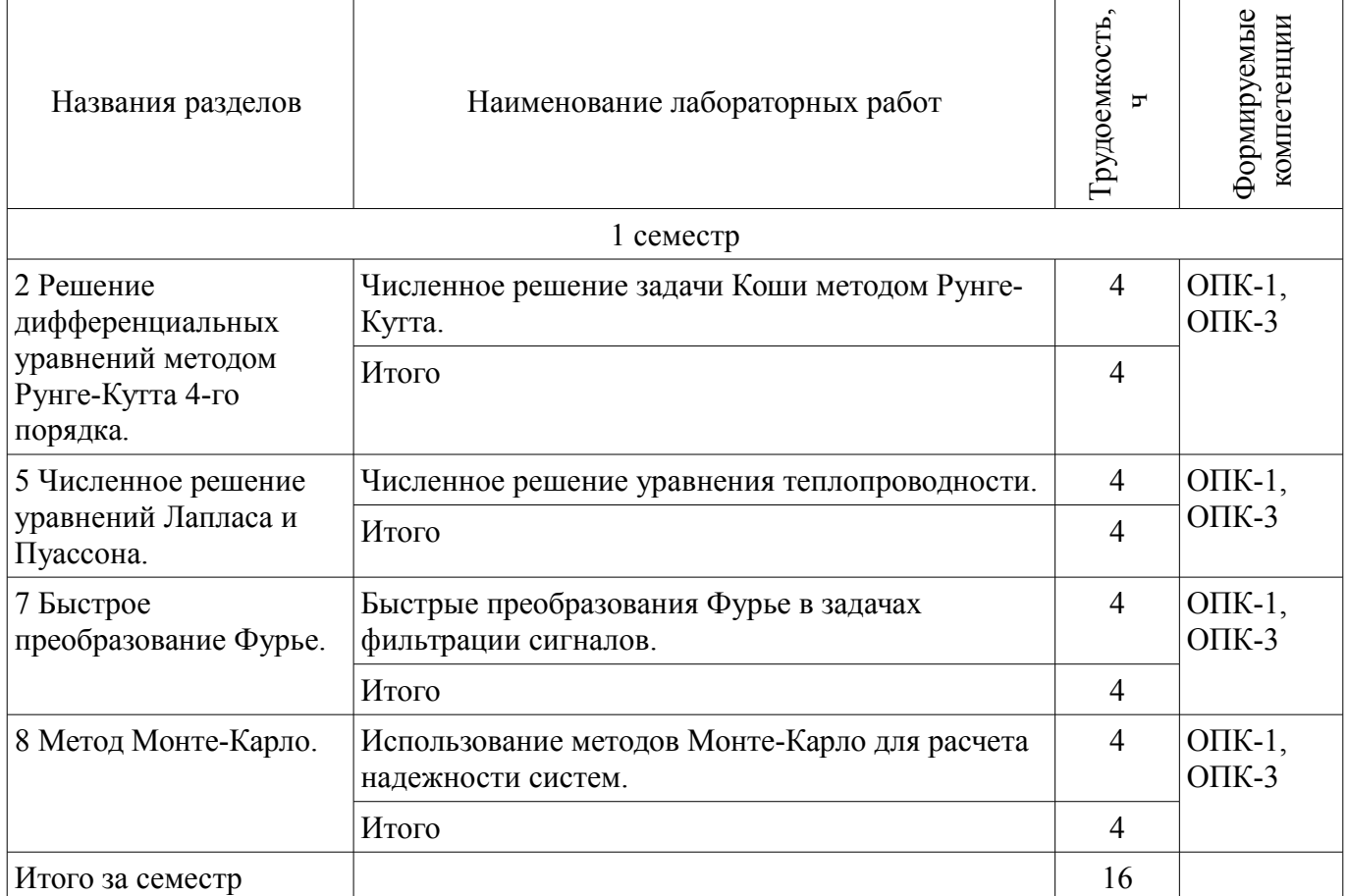

## **8. Практические занятия (семинары)**

Наименование практических занятий (семинаров) приведено в таблице 8.1. Таблица 8.1 – Наименование практических занятий (семинаров)

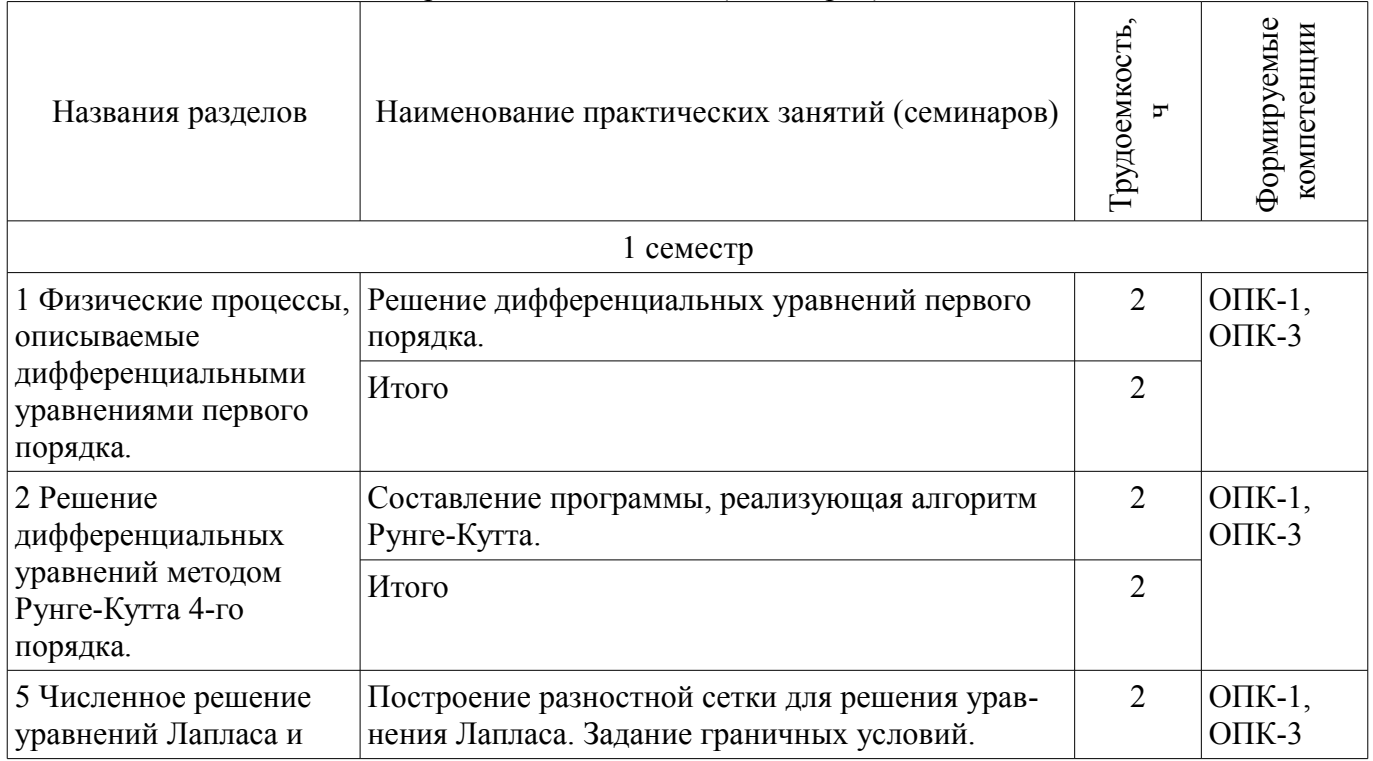

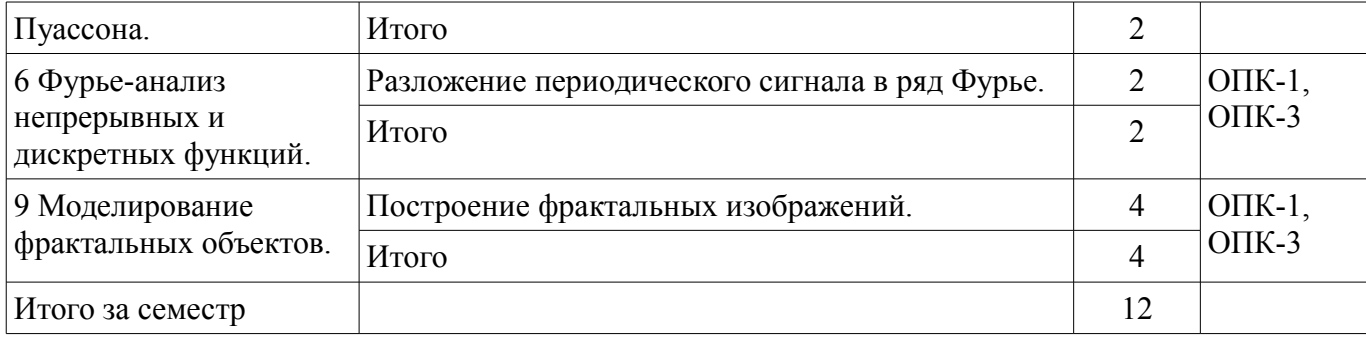

# **9. Самостоятельная работа**

Виды самостоятельной работы, трудоемкость и формируемые компетенции представлены в таблице 9.1.

Таблица 9.1 – Виды самостоятельной работы, трудоемкость и формируемые компетенции

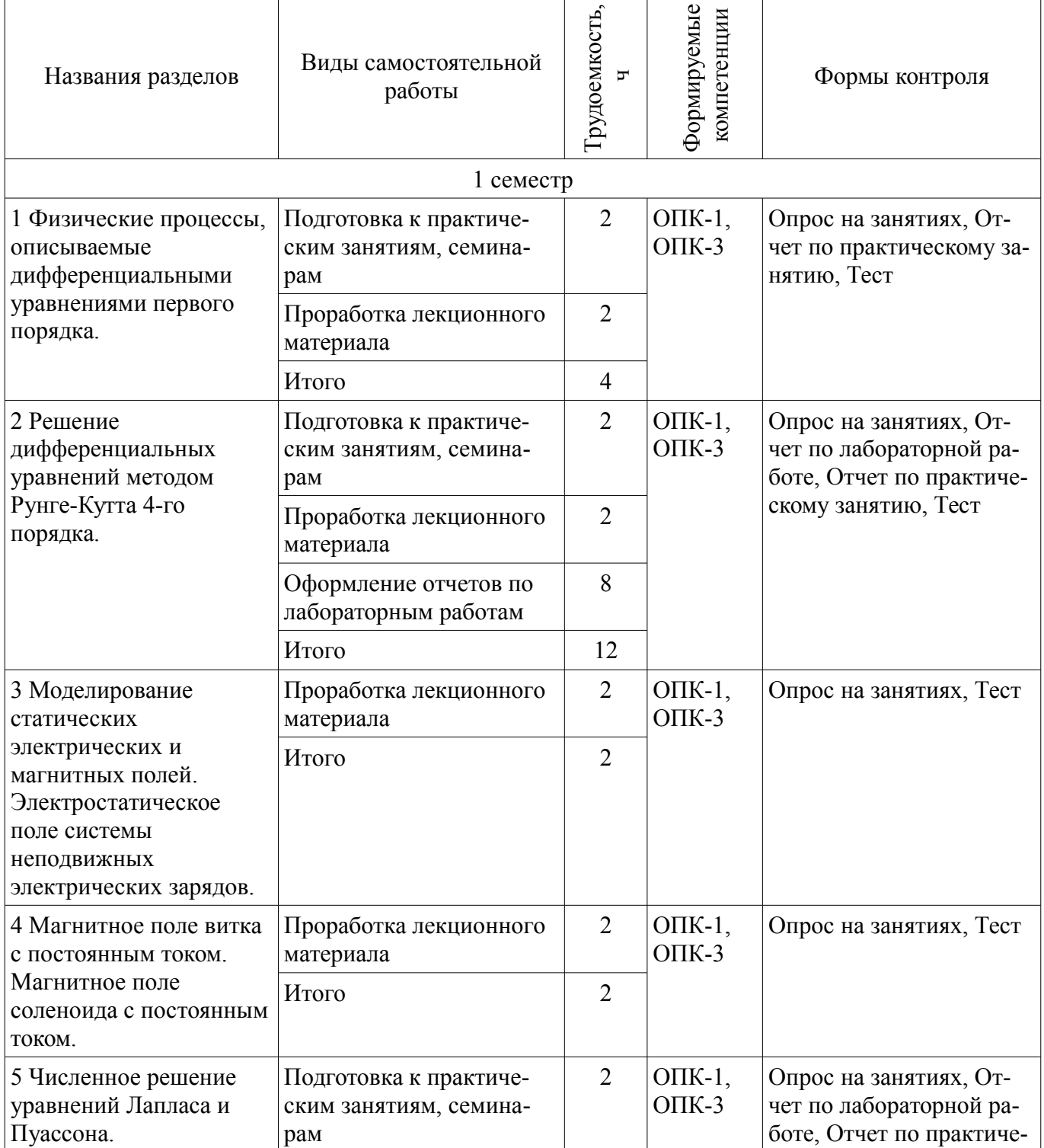

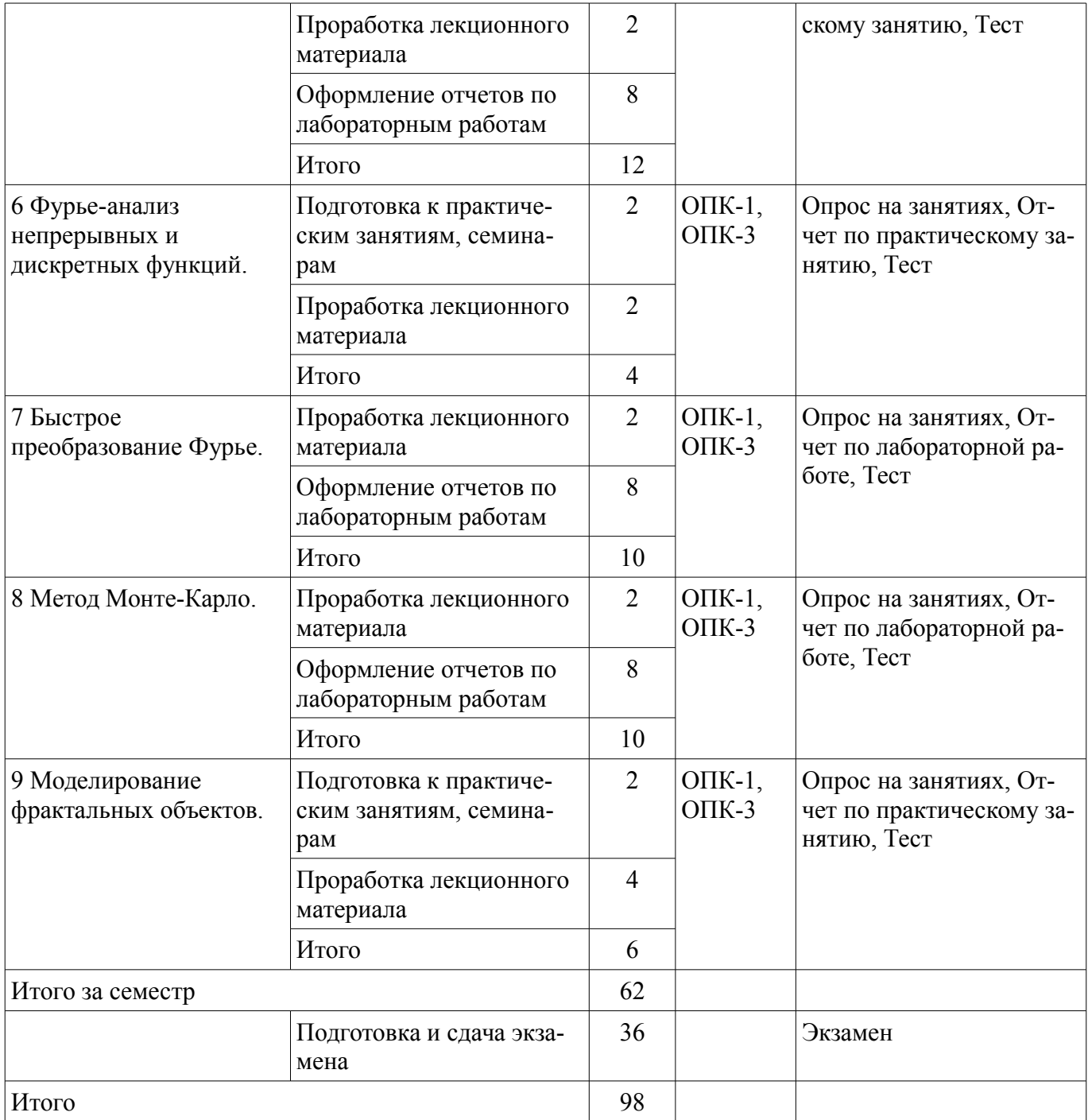

# **10. Курсовой проект / курсовая работа**

Не предусмотрено РУП.

# **11. Рейтинговая система для оценки успеваемости обучающихся**

## **11.1. Балльные оценки для элементов контроля**

Таблица 11.1 – Балльные оценки для элементов контроля

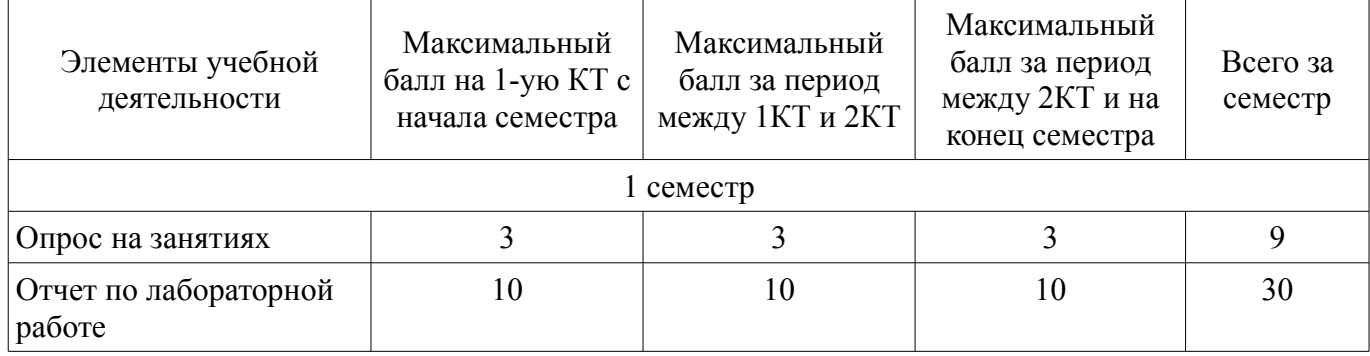

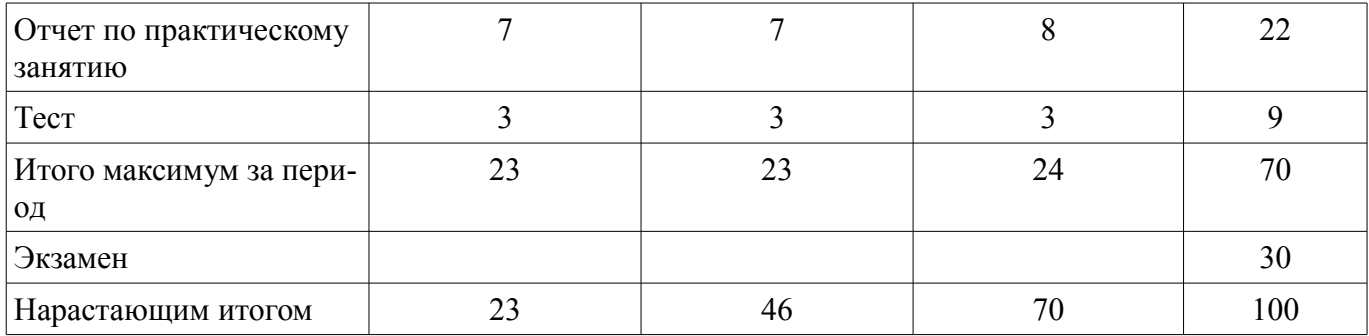

## **11.2. Пересчет баллов в оценки за контрольные точки**

Пересчет баллов в оценки за контрольные точки представлен в таблице 11.2. Таблица 11.2 – Пересчет баллов в оценки за контрольные точки

![](_page_9_Picture_239.jpeg)

## **11.3. Пересчет суммы баллов в традиционную и международную оценку**

Пересчет суммы баллов в традиционную и международную оценку представлен в таблице 11.3.

Таблица 11.3 – Пересчет суммы баллов в традиционную и международную оценку

![](_page_9_Picture_240.jpeg)

## **12. Учебно-методическое и информационное обеспечение дисциплины**

### **12.1. Основная литература**

1. Дьяконов В.П. MATLAB R2007/2008/2009 для радиоинженеров. [Электронный ресурс]: - Режим доступа: https://e.lanbook.com/book/1180 (дата обращения: 01.08.2018).

2. Поршнев С.В. Компьютерное моделирование физических процессов в пакете MATLAB [Электронный ресурс]: - Режим доступа: https://e.lanbook.com/book/650 (дата обращения: 01.08.2018).

## **12.2. Дополнительная литература**

1. Смоленцев Н.К. MATLAB. Программирование на С++, С#, Java и VBA [Электронный ресурс]: - Режим доступа: https://e.lanbook.com/book/69956 (дата обращения: 01.08.2018).

## **12.3. Учебно-методические пособия**

## **12.3.1. Обязательные учебно-методические пособия**

1. Зайченко Т.Н. Методы математического моделирования [Электронный ресурс]: Методическое пособие по практическим занятиям и организации самостоятельной работы для магистров

направления 210100 «Электроника и наноэлектроника». – Томск Томский государственный университет систем управления и радиоэлектроники, 2011. – 59 с. - Режим доступа: http://ie.tusur.ru/docs/ztn/mmm\_pr.rar (дата обращения: 01.08.2018).

2. Зайченко Т.Н. Методы математического моделирования [Электронный ресурс]: Методическое пособие по лабораторным занятиям для магистров направления 210100 – Электроника и наноэлектроника». – Томск Томский государственный университет систем управления и радиоэлектроники, 2011. – 77 с. - Режим доступа: http://ie.tusur.ru/docs/ztn/mmm\_lr.rar (дата обращения: 01.08.2018).

## **12.3.2. Учебно-методические пособия для лиц с ограниченными возможностями здоровья и инвалидов**

Учебно-методические материалы для самостоятельной и аудиторной работы обучающихся из числа лиц с ограниченными возможностями здоровья и инвалидов предоставляются в формах, адаптированных к ограничениям их здоровья и восприятия информации.

### **Для лиц с нарушениями зрения:**

- в форме электронного документа;
- в печатной форме увеличенным шрифтом.

### **Для лиц с нарушениями слуха:**

- в форме электронного документа;
- в печатной форме.

#### **Для лиц с нарушениями опорно-двигательного аппарата:**

- в форме электронного документа;
- в печатной форме.

## **12.4. Профессиональные базы данных и информационные справочные системы**

1. Базы данных, доступ к которым оформлен библиотекой ТУСУРа в текущий момент времени. Список доступных баз данных см. по ссылке: https://lib.tusur.ru/ru/resursy/bazy-dannyh

### **13. Материально-техническое обеспечение дисциплины и требуемое программное обеспечение**

## **13.1. Общие требования к материально-техническому и программному обеспечению дисциплины**

#### **13.1.1. Материально-техническое и программное обеспечение для лекционных занятий**

Для проведения занятий лекционного типа, групповых и индивидуальных консультаций, текущего контроля и промежуточной аттестации используется учебная аудитория с количеством посадочных мест не менее 22-24, оборудованная доской и стандартной учебной мебелью. Имеются демонстрационное оборудование и учебно-наглядные пособия, обеспечивающие тематические иллюстрации по лекционным разделам дисциплины.

### **13.1.2. Материально-техническое и программное обеспечение для практических занятий**

Вычислительная лаборатория / Компьютерный класс

учебная аудитория для проведения занятий лекционного типа, учебная аудитория для проведения занятий практического типа, учебная аудитория для проведения занятий лабораторного типа, учебная аудитория для проведения занятий семинарского типа, помещение для курсового проектирования (выполнения курсовых работ), помещение для проведения групповых и индивидуальных консультаций, помещение для проведения текущего контроля и промежуточной аттестации, помещение для самостоятельной работы

634050, Томская область, г. Томск, Ленина проспект, д. 40, 302 ауд.

Описание имеющегося оборудования:

- Сервер на базе компьютера Intel Pentium;
- Рабочие станции на базе компьютера Intel Pentium (10 шт.);
- Стеклянная доска для мела;
- Комплект специализированной учебной мебели;
- Рабочее место преподавателя.

Программное обеспечение:

- $-7-Zip$
- Acrobat Reader
- Google Chrome
- MatLab v7.5
- Microsoft Office
- Microsoft Windows
- Mozilla Firefox

Лаборатория автоматизированного проектирования / Лаборатория ГПО

учебная аудитория для проведения занятий лекционного типа, учебная аудитория для проведения занятий практического типа, учебная аудитория для проведения занятий лабораторного типа, учебная аудитория для проведения занятий семинарского типа, помещение для курсового проектирования (выполнения курсовых работ), помещение для проведения групповых и индивидуальных консультаций, помещение для проведения текущего контроля и промежуточной аттестации, помещение для самостоятельной работы

634050, Томская область, г. Томск, Ленина проспект, д. 40, 403 ауд.

Описание имеющегося оборудования:

- Сервер на базе компьютера Intel Pentium;
- Рабочие станции на базе компьютера Intel Core (12 шт.);
- Маркерная доска;
- Экран для проектора на подставке;
- Мультимедийный проектор TOSHIBA;
- Телевизор-монитор SAMSUNG;
- Комплект специализированной учебной мебели;
- Рабочее место преподавателя.
- Программное обеспечение:
- $-7-Zi$
- Acrobat Reader
- Google Chrome
- $-$  MatLab v7.5
- Microsoft Office
- Microsoft Windows
- Mozilla Firefox

# **13.1.3. Материально-техническое и программное обеспечение для лабораторных работ**

Вычислительная лаборатория / Компьютерный класс

учебная аудитория для проведения занятий лекционного типа, учебная аудитория для проведения занятий практического типа, учебная аудитория для проведения занятий лабораторного типа, учебная аудитория для проведения занятий семинарского типа, помещение для курсового проектирования (выполнения курсовых работ), помещение для проведения групповых и индивидуальных консультаций, помещение для проведения текущего контроля и промежуточной аттестации, помещение для самостоятельной работы

634050, Томская область, г. Томск, Ленина проспект, д. 40, 302 ауд.

Описание имеющегося оборудования:

- Сервер на базе компьютера Intel Pentium;
- Рабочие станции на базе компьютера Intel Pentium (10 шт.);
- Стеклянная доска для мела;
- Комплект специализированной учебной мебели;

- Рабочее место преподавателя.

Программное обеспечение:

- $-7-Zip$
- Google Chrome
- MatLab v7.5
- Microsoft Office
- Microsoft Windows
- Mozilla Firefox

Лаборатория автоматизированного проектирования / Лаборатория ГПО

учебная аудитория для проведения занятий лекционного типа, учебная аудитория для проведения занятий практического типа, учебная аудитория для проведения занятий лабораторного типа, учебная аудитория для проведения занятий семинарского типа, помещение для курсового проектирования (выполнения курсовых работ), помещение для проведения групповых и индивидуальных консультаций, помещение для проведения текущего контроля и промежуточной аттестации, помещение для самостоятельной работы

634050, Томская область, г. Томск, Ленина проспект, д. 40, 403 ауд.

Описание имеющегося оборудования:

- Сервер на базе компьютера Intel Pentium;
- Рабочие станции на базе компьютера Intel Core (12 шт.);
- Маркерная доска;
- Экран для проектора на подставке;
- Мультимедийный проектор TOSHIBA;
- Телевизор-монитор SAMSUNG;
- Комплект специализированной учебной мебели;

- Рабочее место преподавателя.

Программное обеспечение:

- $-7-Zi$
- Acrobat Reader
- Google Chrome
- $-$  MatLab v7.5
- Microsoft Office
- Microsoft Windows
- Mozilla Firefox

### **13.1.4. Материально-техническое и программное обеспечение для самостоятельной работы**

Для самостоятельной работы используются учебные аудитории (компьютерные классы), расположенные по адресам:

- 634050, Томская область, г. Томск, Ленина проспект, д. 40, 233 ауд.;
- 634045, Томская область, г. Томск, ул. Красноармейская, д. 146, 201 ауд.;
- 634034, Томская область, г. Томск, Вершинина улица, д. 47, 126 ауд.;
- 634034, Томская область, г. Томск, Вершинина улица, д. 74, 207 ауд.

Состав оборудования:

- учебная мебель;
- компьютеры класса не ниже ПЭВМ INTEL Celeron D336 2.8ГГц. 5 шт.;

- компьютеры подключены к сети «Интернет» и обеспечивают доступ в электронную информационно-образовательную среду университета.

Перечень программного обеспечения:

- Microsoft Windows;
- OpenOffice;
- Kaspersky Endpoint Security 10 для Windows;
- 7-Zip;
- Google Chrome.

#### **13.2. Материально-техническое обеспечение дисциплины для лиц с ограниченными возможностями здоровья и инвалидов**

Освоение дисциплины лицами с ограниченными возможностями здоровья и инвалидами осуществляется с использованием средств обучения общего и специального назначения.

При занятиях с обучающимися **с нарушениями слуха** предусмотрено использование звукоусиливающей аппаратуры, мультимедийных средств и других технических средств приема/передачи учебной информации в доступных формах, мобильной системы преподавания для обучающихся с инвалидностью, портативной индукционной системы. Учебная аудитория, в которой занимаются обучающиеся с нарушением слуха, оборудована компьютерной техникой, аудиотехникой, видеотехникой, электронной доской, мультимедийной системой.

При занятиях с обучающимися **с нарушениями зрениями** предусмотрено использование в лекционных и учебных аудиториях возможности просмотра удаленных объектов (например, текста на доске или слайда на экране) при помощи видеоувеличителей для комфортного просмотра.

При занятиях с обучающимися **с нарушениями опорно-двигательного аппарата** используются альтернативные устройства ввода информации и другие технические средства приема/передачи учебной информации в доступных формах, мобильной системы обучения для людей с инвалидностью.

## **14. Оценочные материалы и методические рекомендации по организации изучения дисциплины**

### **14.1. Содержание оценочных материалов и методические рекомендации**

Для оценки степени сформированности и уровня освоения закрепленных за дисциплиной компетенций используются оценочные материалы в составе:

#### **14.1.1. Тестовые задания**

1) Каким уравнением описывается закон теплопроводности Ньютона ?

- a) Обыкновенным дифференциальным уравнением первого порядка
- b) Обыкновенным дифференциальным уравнением второго порядка
- c) Линейным алгебраическим уравнением
- d) Трансцендентным уравнением

2) Что является решением дифференциального уравнения ?

- a) Функция
- b) Диапазон точек
- c) Числовое значение
- d) Несколько числовых значений

3) Какой функцией в системе MATLAB реализован метод Рунге-Кутта 4-го порядка для решения задачи Коши ?

- a) ode45
- b) ode34
- c) ode113
- d) ode15s
- 4) Что является результатом численного решения ОДУ ?

a) набор значений аргумента и значений функции на определенном отрезке, с определенным шагом

- b) набор значений аргумента на определенном отрезке, с определенным шагом
- c) набор значений функции на определенном отрезке, с определенным шагом
- d) аналитический вид функции

5) Какой порядок точности имеет метод Эйлера для решения ОДУ ?

- a) 1-й
- b) 2-й
- c) 3-й

d) 4-й

6) Что выполняет функция meshgrid?

а) формирует узлы двумерной и трехмерной сетки

b) формирует узлы только двумерной сетки

с) решает дифференциальное уравнение

d) строит поверхность функции двух переменных

7) Что выполняет функция surf?

а) отображает поверхность функции от двух аргументов

b) вычисляет узлы расчетной сетки

с) вычисляет значение потенциала

d) строит график функции одного аргумента

8) Какому принципу удовлетворяет векторная функция напряженности?

а) суперпозиции

**b**) монотонности

с) однородности

d) потенциала

9) В каком случае будут пересекаться силовые линии электрического поля?

а) вопрос неверный, так как силовые линии никогда не пересекаются

b) в случае двух одинаковых по величине зарядов

с) в отсутствии зарядов

d) однородного поля

10) Какой основной закон используется в магнитостатике?

а) Био-Савара-Лапласа

**b**) Кулона

с) Ампера

d) Лоренца

11) Выберите верное утверждение. Для большинства токовых конфигураций расчет магнитных полей может быть выполнен:

а) численно

**b**) аналитически

с) в виде конечной формулы

d) без применения приближенных методов

12) для получения силовых линий на мелкой сетке, полученных на грубой сетке используются метолы

а) интерполяции

**b**) аппроксимации

с) визуализации

d) сходимости

13) Чему равна правая часть уравнения Лапласа?

а) нулю

**b**) функции

с) константе

d) первой производной от времени

14) Для нахождения решения уравнения Пуассона необходимо задание:

а) граничных условий

b) начальных условий

с) первой производной по пространственным координатам

d) второй производной по пространственным координатам

15) Какой метод используется для численного решения уравнения Лапласа?

а) Гаууса-Зейделя

**b**) Ньютона

с) Дирихле

d) Пуассона

16) Какое ограничение ставится для коэффициента релаксации для метода нижней релаксации?

 $a)$  <1  $b) < 2$ 

 $c$   $\leq$  0

 $d)$  <1/2

17) Какими функциями реализовано быстрое преобразование Фурье в пакете МАТLAВ?

a)  $fft \mu$  ifft

b) fur *u* ifur

 $c)$  fft

d) ifur

18) Какие значения задаются в граничных условиях Дирихле?

а) искомой функции

b) произвольные постоянные значения

с) производной от функции

d) равенство нулю производной

19) Метод Фурье реализует спектральное разложение функции по следующим функциям:

а) синус и косинус

**b**) только синус

с) только косинус

d) степенные

е) линейные

20) Эффект Гиббса проявляется в случае...

а) разложении в ряд Фурье разрывных функций

b) разложении в ряд Фурье непрерывных функций

с) решении уравнения Лапласа

d) использовании методов Монте-Карло

## 14.1.2. Экзаменационные вопросы

1. Физические процессы, описываемые дифференциальными уравнениями первого порядка.

2. Моделирование остывания нагретых тел.

3. Алгоритм Эйлера. Решение задачи Коши.

4. Решение дифференциальных уравнений методом Рунге-Кутта 4-го порядка.

5. Моделирование статических электрических и магнитных полей.

6. Электростатическое поле системы неподвижных электрических зарядов.

7. Моделирование магнитного поля витка с постоянным током.

8. Моделирование магнитного поля соленоида с постоянным током.

# Согласована на портале № 41708

9. Моделирование магнитного поля тороидальной обмотки с постоянным током.

10. Численное решение уравнений Лапласа и Пуассона.Метод конечных разностей. Расчетная сетка.

11. Численное решение уравнений Лапласа и Пуассона. Краевые условия.

12. Алгоритмы верхней и нижней релаксации.

13. Разложение периодических сигналов в ряды Фурье. Эффект Гиббса.

14. Спектральный анализ непрерывных и дискретных функций.

15. Быстрое преобразование Фурье.

16. Метод Монте-Карло. Численное интегрирование функций одного аргумента.

17. Расчет надежности систем методом Монте-Карло.

18. Понятия фрактальной геометрии и хаотической динамики.

19. Рекурсивные алгоритмы построения фрактальных объектов.

20. Системы итерированных функций.

## **14.1.3. Темы опросов на занятиях**

Моделирование остывания нагретых тел. Алгоритм Эйлера. Решение задачи Коши.

Решение задачи Коши методом Рунге-Кутта 4-го порядка.

Моделирование статических электрических и магнитных полей. Электростатическое поле системы неподвижных электрических зарядов.

Магнитное поле витка с постоянным током. Магнитное поле соленоида с постоянным током. Магнитное поле тороидальной обмотки с постоянным током.

Метод конечных разностей. Расчетная сетка. Краевые условия. Алгоритмы верхней и нижней релаксации.

Разложение периодических сигналов в ряды Фурье. Эффект Гиббса. Спектральный анализ непрерывных и дискретных функций.

Быстрое преобразование Фурье.

Численное интегрирование функций одного аргумента. Расчеты надежности систем.

Понятия фрактальной геометрии и хаотической динамики. Рекурсивные алгоритмы построения фрактальных объектов. Системы итерированных функций.

## **14.1.4. Вопросы для подготовки к практическим занятиям, семинарам**

Решение дифференциальных уравнений первого порядка.

Составление программы, реализующая алгоритм Рунге-Кутта.

Построение разностной сетки для решения уравнения Лапласа. Задание граничных усло-

вий.

Разложение периодического сигнала в ряд Фурье. Построение фрактальных изображений.

## **14.1.5. Темы лабораторных работ**

Численное решение задачи Коши методом Рунге-Кутта. Численное решение уравнения теплопроводности. Быстрые преобразования Фурье в задачах фильтрации сигналов. Использование методов Монте-Карло для расчета надежности систем.

## **14.2. Требования к оценочным материалам для лиц с ограниченными возможностями здоровья и инвалидов**

Для лиц с ограниченными возможностями здоровья и инвалидов предусмотрены дополнительные оценочные материалы, перечень которых указан в таблице 14.

Таблица 14 – Дополнительные материалы оценивания для лиц с ограниченными возможностями здоровья и инвалидов

![](_page_16_Picture_213.jpeg)

![](_page_17_Picture_226.jpeg)

## **14.3. Методические рекомендации по оценочным материалам для лиц с ограниченными возможностями здоровья и инвалидов**

Для лиц с ограниченными возможностями здоровья и инвалидов предусматривается доступная форма предоставления заданий оценочных средств, а именно:

- в печатной форме;
- в печатной форме с увеличенным шрифтом;
- в форме электронного документа;
- методом чтения ассистентом задания вслух;
- предоставление задания с использованием сурдоперевода.

Лицам с ограниченными возможностями здоровья и инвалидам увеличивается время на подготовку ответов на контрольные вопросы. Для таких обучающихся предусматривается доступная форма предоставления ответов на задания, а именно:

- письменно на бумаге;
- набор ответов на компьютере;
- набор ответов с использованием услуг ассистента;
- представление ответов устно.

Процедура оценивания результатов обучения лиц с ограниченными возможностями здоровья и инвалидов по дисциплине предусматривает предоставление информации в формах, адаптированных к ограничениям их здоровья и восприятия информации:

### **Для лиц с нарушениями зрения:**

- в форме электронного документа;
- в печатной форме увеличенным шрифтом.

## **Для лиц с нарушениями слуха:**

- в форме электронного документа;
- в печатной форме.

## **Для лиц с нарушениями опорно-двигательного аппарата:**

- в форме электронного документа;
- в печатной форме.

При необходимости для лиц с ограниченными возможностями здоровья и инвалидов процедура оценивания результатов обучения может проводиться в несколько этапов.